StartCzest: 0.100000 MHz; StopCzest: 199.999000 MHz; Szerokosc: 66.633 kHz Proby: 3001; Przerwanie: 0 uS

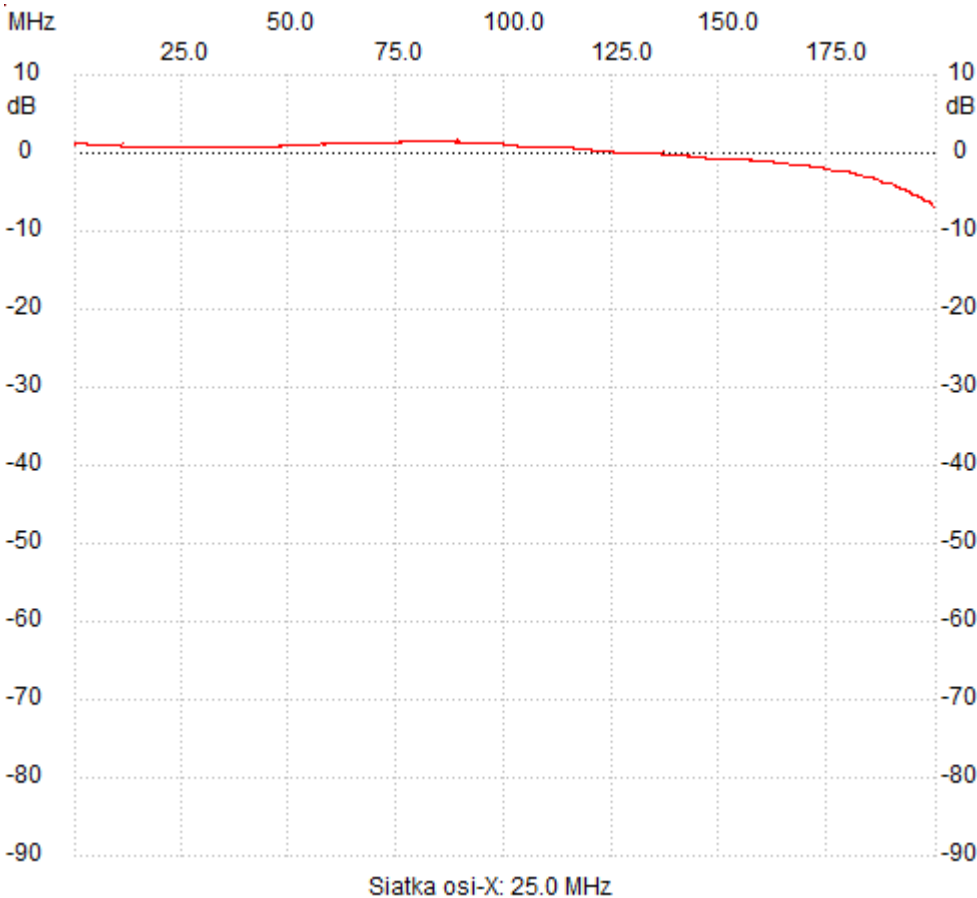

;no\_label

Kursor 1: 315.807154 MHz Kanal 1: -94.87dB

---------------------

Kanal 1 max :1.46dB 75.328657MHz min :-7.02dB 199.865734MHz

---------------------